## Citrix Access Gateway Installation Manual >>>CLICK HERE<<<

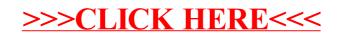